# **Лабораторна робота 5 ПРИНЦИПИ ОРГАНІЗАЦІЇ IP-ПІДМЕРЕЖ**

*Мета заняття:* ознайомитися із загальними принципами організації IP-підмереж при застосуванні ІР-адресації версії 4; ознайомитися з методиками розбиття ІР-мереж на підмережі, методиками розрахунків параметрів мереж/підмереж та методиками агрегації мереж/підмереж; отримати практичні навички аналізу, визначення та розрахунку параметрів підмереж.

#### **Теоретичні відомості**

#### *Загальні принципи організації ІР-підмереж*

Структурно IP-адреса версії 4 складається з двох частин: IPадреси (номера, ідентифікатора) мережі, до якої належить вузол та IP-адреси (номера, ідентифікатора) вузла в цій мережі. Поділ IPадреси версії 4 на частини здійснюється з використанням класового і безкласового підходів (класової і безкласової адресації). Структура IP-адреси версії 4 для класового підходу наведена на рис. 1, а, для безкласового підходу – на рис. 1, б.

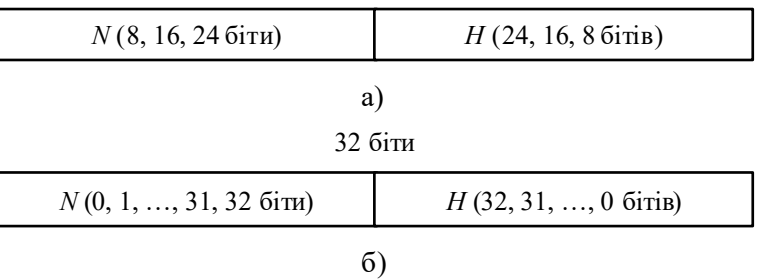

32 біти

Рис. 1. Структура IP-адреси версії 4: а) класовий підхід; б) безкласовий підхід

Для аналізу та розрахунку параметрів IP-мережі за умови застосування класової IP-адресації користуються залежностями, що описують довжини IP-адреси та префікса у загальному вигляді:

 $N + H = 32$  біти,

де *N* – кількість бітів, які виділені для адресації IP-мережі (номер мережі), для класів А, В, С це значення дорівнює 8, 16, 24 біти відповідно;

*H* – кількість бітів, які виділені для адресації вузлів мережі для класів А, В, С це значення дорівнює 24, 16, 8 бітів відповідно.

Для аналізу та розрахунку параметрів IP-мережі за умови застосування безкласової IP-адресації користуються залежностями, що описують довжини IP-адреси та префікса у загальному вигляді:

 $N + H = 32$  біти,

 $P = N$ , 0 ≤ *N* ≤ 32 біти,

0 ≤ *H* ≤ 32 біти,

 $0 \le P$  ≤ 32 біти,

де *N* – кількість бітів, які виділені для адресації IP-мережі (номер мережі);

*H* – кількість бітів, які виділені для адресації вузлів мережі;

*P* – кількість бітів, які виділені для формування класового префікса мережі.

Граничні значення параметрів *N*, *H*, *P* мають спеціальне тлумачення. Зокрема, це стосується значень 0, 31, 32.

Поєднання класового і безкласового підходів дає можливість розбивати класову IP-мережу (Classful IP-Network) на підмережі. Структура IP-адреси версії 4 за умови розбиття класової IP-мережі на IP-підмережі (IP-Subnet) наведена на рис. 2.

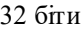

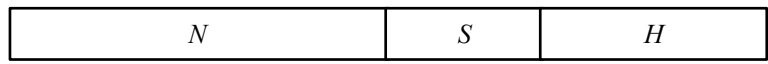

Рис. 2. Структура IP-адреси мережі версії 4 . за умови розбиття класової IP-мережі на підмережі

Залежності, що описують довжину IP-адреси та префіксу у загальному вигляді (за умови застосування як базової класової мережі та підмереж) наведені нижче.

 $N + S + H = 32$ ,  $P = N + S$ .  $P + H = 32$ .

де *N* – кількість бітів, які виділені для адресації IP-мережі (номер мережі), для IP-мереж класів А, В, С це значення дорівнює 8, 16, 24 біти відповідно;

*S* – кількість бітів, які виділені для адресації IP-підмереж;

*H* – кількість бітів, які виділені для адресації IP-вузлів;

*P* – кількість бітів, які виділені для формування префікса IPпідмережі.

Необхідно зазначити, що для розрахунків параметрів IPпідмереж класової IP-мережі обов'язково (явно чи неявно) повинні бути відомі два з чотирьох параметрів *N*, *S*, *H, P*.

Розбиття безкласових IP-мереж (Classless IP-Network) на підмережі проводиться аналогічно розбиттю класових IP-мереж. Відмінності полягають лише у тому, що замість поняття кількості бітів *N*, що зазначають номер мережі, вводиться поняття CIDRпрефікса (CIDR-Prefix, Classless Inter-Domain Routing Prefix). CIDRпрефікс також вказує, яка кількість бітів IP-адреси є номером IPмережі. Аналогом CIDR-префікса є CIDR-маска.

Залежності, що описують довжини IP-адреси, CIDR-префіксу та префіксу підмережі у загальному вигляді (за умови застосування як базової безкласової IP-мережі та IP-підмереж) наведені нижче.

$$
C+S+H=32,
$$
  
\n
$$
P=C+S, P \geq C,
$$
  
\n
$$
P+H=32,
$$

де *С* – кількість бітів, які виділені для адресації IP-мережі (номер мережі, CIDR-префікс), може набувати значень від 0 до 32, практично граничні значення не застосовуються;

*S* – кількість бітів, які виділені для адресації IP-підмереж;

*H* – кількість бітів, які виділені для адресації IP-вузлів;

*P* – кількість бітів, які виділені для формування префікса IPпідмережі.

Необхідно зазначити, що базову безкласову IP-мережу, яка містить набір IP-підмереж, досить часто позначають терміном «супермережа» (IP-Supernet)

#### **Приклади розрахунку**

#### **Завдання 1.**

Для заданої IP-адреси мережі 176.88.0.0 та маски 255.255.240.0 визначити кількість IP-підмереж, що входять у дану IP-мережу, та кількість вузлів (IP-адрес вузлів) однієї підмережі.

#### **Розв'язання.**

Як відомо, за умови використання підмереж застосовуються залежності, які описують довжини IP-адреси та префіксу у загальному вигляді:

$$
N + S + H = 32,
$$
  
\n
$$
P = N + S,
$$
  
\n
$$
P + H = 32,
$$

де *N* – кількість бітів, які виділені для адресації IP-мережі (номер мережі, класовий префікс), для класів А, В, С це значення дорівнює 8, 16, 24 біти відповідно;

*S* – кількість бітів, які виділені для адресації підмереж;

*H* – кількість бітів, які виділені для адресації вузлів;

*P* – кількість бітів, які виділені для формування префікса підмережі.

Наведена в умові задачі адреса 176.88.0.0 належить до класу B, тому для адресації мережі виділяється *N* = 16 бітів.

За таблицею відповідностей масок і префіксів (або шляхом розрахунку) можна визначити префікс. У нашому випадку масці 255.255.240.0 відповідає префікс /20, тобто, *P* = 20 бітів.

Знаючи кількість бітів префікса підмережі *P*, можна визначити кількість бітів *S*, що виділяються для адресації підмереж, та кількість бітів *H*, що виділяються для адресації вузлів, як:

$$
S = P - N,
$$

$$
H=32-P.
$$

Для нашого випадку *P* = 20 бітів, отже:

$$
S = 20 - 16 = 46 \text{iff},
$$

*H =* 32 – 20 = 12 бітів*.*

Кількість підмереж розраховується за формулою:

$$
K_{ni\omega\omega\rho e\nu\omega} = 2^{P-N} \text{afo } K_{ni\omega\omega\rho e\nu\omega} = 2^S.
$$

Кількість вузлів (IP-адрес вузлів) однієї підмережі розраховується за формулою:

$$
K_{\text{gyanis}} = 2^{(32-P)} - 2 \text{ afo } K_{\text{gyanis}} = 2^H - 2.
$$

Як результат маємо:

$$
K_{ni\omega nee\nu e} = 2^4 = 16.
$$
  
\n
$$
K_{\omega\omega nie} = 2^{12} - 2 = 4096 - 2 = 4094.
$$

#### **Завдання 2.**

IP-мережу 192.15.1.0 необхідно розбити на 8 однакових підмереж, у кожній з яких застосовується максимальна кількість вузлів. Визначити префікс та маску підмережі, кількість вузлів (IP-адрес вузлів), які входять в одну підмережу та загальну кількість вузлів (IP-адрес вузлів) у всіх підмережах.

#### **Розв'язання.**

Як відомо, за умови використання підмереж застосовуються залежності, які описують довжини IP-адреси та префіксу у загальному вигляді

$$
N + S + H = 32,
$$
  
\n
$$
P = N + S,
$$
  
\n
$$
P + H = 32,
$$

де *N* – кількість бітів, які виділені для адресації IP-мережі (номер мережі, класовий префікс), дорівнює 8 для класу А, 16 для класу В, 24 для класу С;

*S* – кількість бітів, які виділені для адресації підмереж;

*H* – кількість бітів, які виділені для адресації вузлів;

*P* – кількість бітів, які виділені для формування префікса підмережі.

Наведена в умові задачі адреса 192.15.1.0 належить до класу С, тому для адресації мережі виділяється *N* = 24 біти.

Для визначення значення *S* при відомій кількості підмереж  $K_{ni\delta$ мереж<sup>=8</sup> необхідно скористатися наступним підходом.

Формується число *Y* вигляду:

$$
Y = K_{ni\omega\text{nepec}} - 1.
$$

Для умов задачі число *Y* дорівнює:

 $Y = 8 - 1 = 7$ .

Отримане число *Y* переводиться з десяткової у двійкову систему числення%

$$
Y_{10} \to Y_2
$$
  
To  
бто:

$$
7_{10} = 111_2.
$$

Кількість бітів у даному числі *S* = 3 і саме вони використовуються для нумерації вузлів.

Оскільки, на даному етапі відомі значення кількості бітів, які виділені для адресації мережі *N* та кількості бітів, які виділені для адресації підмереж *S*, то можна визначити префікс підмережі, як:

 $P = N + S$ ,

Для нашого випадку *N* = 24, *S* = 3:

 $P = N + S = 24 + 3 = 27$  бітів.

Префіксу /27 відповідає маска 255.255.255.240.

Також можна визначити кількість бітів, які виділяються для адресації вузлів *H*, як:

 $H = 32 - N - S$ 

Для нашого випадку *N* = 24 бітів, *S* = 3 бітів:

 $H = 32 - 24 - 3 = 5$  бітів.

Кількість вузлів однієї підмережі розраховується за формулою:

 $K_{\text{gyszile}} = 2^H - 2$  .

Як результат маємо:

$$
K_{\text{gyanis}} = 2^5 - 2 = 32 - 2 = 30.
$$

Оскільки відома кількість підмереж та кількість вузлів однієї підмережі, то загальна кількість вузлів у всіх підмережах розраховується як:

$$
K_{\rm \it \scriptscriptstyle gysti\'e\,{\it 3aza\,{\it 16na}}}=K_{\rm \it \scriptscriptstyle gysti\'e}\times K_{\rm \it \scriptscriptstyle nilomepesc} \, .
$$

Як результат маємо:

 $K_{\text{gyznie загальна}} = 30 \times 8 = 240$ .

#### **Завдання 3.**

IP-мережу 172.16.0.0 необхідно розбити на підмережі, що у кожній з них функціонує 480 вузлів. Визначити префікс та маску підмережі, кількість підмереж, точну кількість вузлів (IP-адрес вузлів), які входять в одну підмережу та загальну кількість вузлів (IP-адрес вузлів) у всіх підмережах.

## **Розв'язання.**

Як відомо, за умови використання підмереж застосовуються залежності, які описують довжини IP-адреси та префіксу у загальному вигляді:

 $N + S + H = 32$ ,

 $P = N + S$ .  $P + H = 32$ 

де *N* – кількість бітів, які виділені для адресації мережі (номер мережі, класовий префікс), дорівнює 8 для класу А, 16 для класу В, 24 для класу С;

*S* – кількість бітів, які виділені для адресації підмереж;

*H* – кількість бітів, які виділені для адресації вузлів;

*P* – кількість бітів, які виділені для формування префікса підмережі.

Наведена в умові задачі адреса 172.16.0.0 належить до класу B, тому для адресації мережі виділяється *N* = 16 бітів.

З умови відоме значення кількості вузлів. Це дає змогу визначити значення *H*. Для визначення *H* формується число *X* вигляду:

$$
X = K_{\text{gyanis}} + 2 - 1.
$$

Для умов задачі число *X* дорівнює:

 $X = 480 + 2 - 1 = 481$ .

Отримане число *X* переводиться з десяткової у двійкову систему числення:

 $X_{10} \rightarrow X_2$ .

Тобто:

 $481_{10} = 111100001_{2}$ 

Кількість бітів у даному числі *H* = 9 і саме вони використовуються для нумерації вузлів.

Знаючи кількість бітів *N*, що виділяються для адресації мережі, кількість бітів *H*, що виділяються для адресації вузлів, можна визначити кількість бітів *S*, що виділяються для адресації підмереж:

 $S = 32 - N - H$ 

Для нашого випадку *N* = 16 бітів, *H* = 9 бітів:

 $S = 32 - 16 - 9 = 7$  бітів.

Префікс підмережі визначається як:

 $P = 32 - H$ .

Для нашого випадку *Н* = 9 бітів.

Отже,:

*P* = 32 – 9 *=* 23 біти.

Префікс відповідно має вигляд – /23.

Знаючи префікс, маску підмережі можна визначити визначити за таблицею відповідностей або шляхом розрахунку. У нашому випадку префіксу /23 відповідає маска 255.255.254.0

Кількість підмереж розраховується за формулою:

 $K_{ni\omega_{nepe\omega c}} = 2^{P-N}$  або  $K_{ni\omega_{nepe\omega c}} = 2^S$ .

Точна кількість вузлів (IP-адрес вузлів) однієї підмережі розраховується за формулою:

$$
K_{\text{gyanis}} = 2^{(32-P)} - 2 \text{ afo } K_{\text{gyanis}} = 2^H - 2.
$$

Як результат маємо:

$$
K_{ni\omega\text{nepec}} = 2^7 = 128.
$$

$$
K_{\text{gyznig}} = 2^9 - 2 = 512 - 2 = 510.
$$

Оскільки відома кількість підмереж та кількість вузлів однієї підмережі, то загальна кількість вузлів у всіх підмережах розраховується як:

$$
K_{\rm \it \scriptscriptstyle 6y31i6\;3a2a1bha} = K_{\rm \it \scriptscriptstyle nil\partial\rm \it \scriptscriptstyle M\rm \it epecx} \times K_{\rm \it \scriptscriptstyle 6y31i6} \, .
$$

Як результат маємо:

 $K_{\text{6737}i\text{6} \text{ 3}\text{a}$ гальна = 128 × 510 = 65280.

#### **Завдання 4.**

IP-мережа 192.0.0.0 розбивається на підмережі з використанням методу CIDR за умови, що CIDR-маска дорівнює 240.0.0.0, а маска підмережі 255.192.0.0. Визначити CIDR-префікс та префікс підмережі, кількість IP-підмереж, кількість вузлів (IP-адрес вузлів), які входять в одну підмережу та загальну кількість вузлів (IP-адрес вузлів) у всіх підмережах.

#### **Розв'язання.**

Як відомо, при використанні методу CIDR для поділу мережі на підмережі використовуються наступні залежності, які описують довжини IP-адреси, CIDR-префіксу та префіксу підмережі у загальному вигляді:

$$
C + S + H = 32,
$$
  
\n
$$
P = C + S, P \ge C,
$$
  
\n
$$
P + H = 32,
$$

де *С* – кількість бітів, які виділені для адресації мережі (номер мережі, CIDR-префікс);

*S* – кількість бітів, які виділені для адресації підмереж;

*H* – кількість бітів, які виділені для адресації вузлів;

*P* – кількість бітів, які виділені для формування префікса підмережі.

CIDR-префікс та префікс підмережі можна визначити за таблицею відповідностей або шляхом розрахунку. У нашому випадку масці CIDR 240.0.0.0 відповідає CIDR-префікс /4, а масці підмережі 255.192.0.0 відповідає префікс підмережі /10. Тобто, *С* = 4 біти та *P*  $= 10$  бітів.

Знаючи кількість бітів CIDR-префікса *С* та префікса підмережі *P*, можна визначити кількість бітів *S*, які виділяються для адресації підмереж, та кількість бітів *H*, які виділяються для адресації вузлів, як:

 $S = P - C$ .

 $H = 32 - P$ .

Для нашого випадку *P* = 10 бітів, *С* = 4 біти, отже:

 $S = 10 - 4 = 6$  бітів.

*H =* 32 – 10 = 22 біти*.*

Кількість підмереж розраховується за формулою:

$$
K_{ni\omega\text{nepexc}} = 2^{P-C} \text{a} 60 K_{ni\omega\text{nepexc}} = 2^S.
$$

Кількість вузлів (IP-адрес вузлів) однієї підмережі розраховується за формулою:

$$
K_{\text{gyznis}} = 2^{(32-P)} - 2 \text{ afo } K_{\text{gyznis}} = 2^H - 2.
$$

Як результат маємо:

$$
K_{ni\omega_{\text{sepec}}} = 2^6 = 64.
$$
  

$$
K_{\text{eyszile}} = 2^{22} - 2 = 4194304 - 2 = 4194302.
$$

Оскільки відома кількість підмереж та кількість вузлів однієї підмережі, то загальна кількість вузлів у всіх підмережах розраховується як:

$$
K_{\rm gyaqigazaabha} = K_{\rm ni\partial\rm\Omega\Phi} \times K_{\rm gyaqia} \, .
$$

Як результат маємо:

$$
K_{\text{cystile 3}a2a1bHa} = 64 \times 4194302 = 268435328.
$$

#### **Завдання 5.**

IP-мережу 176.88.0.0 розбити на підмережі, у кожній з яких функціонує 1000 вузлів. Для кожної з підмереж визначити такі параметри: IP-адресу підмережі, мінімальну і максимальну IP-адреси діапазону, що можуть використовуватися для адресації вузлів; широкомовну IP-адресу; префікс та маску підмережі.

#### **Розв'язання.**

Як відомо, при використанні підмереж використовуються наступні залежності, які описують довжини IP-адреси та префіксу у загальному вигляді:

> $N + S + H = 32$  $P = N + S$ ,  $P + H = 32$

де *N* – кількість бітів, які виділені для адресації мережі (номер мережі, класовий префікс), дорівнює 8 для класу А, 16 для класу В, 24 для класу С;

*S* – кількість бітів, які виділені для адресації підмереж;

*H* – кількість бітів, які виділені для адресації вузлів;

*P* – кількість бітів, які виділені для формування префікса підмережі.

Наведена в умові задачі адреса 176.88.0.0 належить до класу B, тому для адресації мережі виділяється *N* = 16 бітів.

Для визначення значення *H* формується число *X* вигляду

 $X = K_{\text{quasi}} + 2 - 1$ .

Для умов задачі число *X* дорівнює

 $X = 1000 + 2 - 1 = 1001$ .

Отримане число *X* переводиться з десяткової у двійкову систему числення

 $X_{10} \to X_2$ .

Тобто,

 $1001_{10} = 1111101001_{2}$ 

Кількість бітів у даному числі *H* = 10 і саме вони використовуються для нумерації вузлів.

Кількість бітів, які виділяються для нумерації підмереж розраховується як

 $S = 32 - N - H$ 

Для нашого випадку *N* = 16, *H* = 10

 $S = 32 - 16 - 10 = 6$  бітів.

Кількість бітів, які виділяються для формування префікса підмережі розраховується як

 $P = N + S$ .

Для нашого випадку *N* = 16, *S* = 6

 $P = 16 + 6 = 22$  біти.

Кількість підмереж розраховується за формулою:

$$
K_{ni\omega\text{nepec}} = 2^{P-N} \text{ afoo } K_{ni\omega\text{nepec}} = 2^S.
$$

Кількість вузлів (IP-адрес вузлів) однієї підмережі розраховується за формулою:

$$
K_{\text{gyznie}} = 2^{(32-P)} - 2 \text{ afo } K_{\text{gyzzie}} = 2^H - 2.
$$

Як результат маємо:

$$
K_{ni\omega\text{nepec}} = 2^6 = 64.
$$
  
\n
$$
K_{\text{cyclic}} = 2^{10} - 2 = 1024 - 2 = 1022.
$$

Фактична кількість вузлів в підмережі становить 1022 вузли і перевищує зазначену в умові кількість 1000 вузлів. На практиці доводиться використовувати фактичну кількість вузлів і коригувати умови завдання.

Для поділу мережі на підмережі виконується переведення вихідної IP-адреси мережі з десяткової у двійкову системи числення. Результат переведення та структура адреси мають вигляд

$$
N=16 \text{ 6i} \text{tris} \qquad \begin{array}{c} S=6\\ \text{6i} \text{tris} \end{array} \qquad H=10 \text{ 6i} \text{tris}
$$

10110000.01011000. **000000** 00.00000000

Параметри підмереж (IP-адресу підмережі, мінімальну та максимальну IP-адреси діапазону, що може використовуватися для адресації вузлів, широкомовну IP-адресу) визначаються за методикою, яка аналогічна визначенню параметрів IP-мережі.

Результати поділу та визначення параметрів підмереж у двійковій та десятковій системах числення мають вигляд

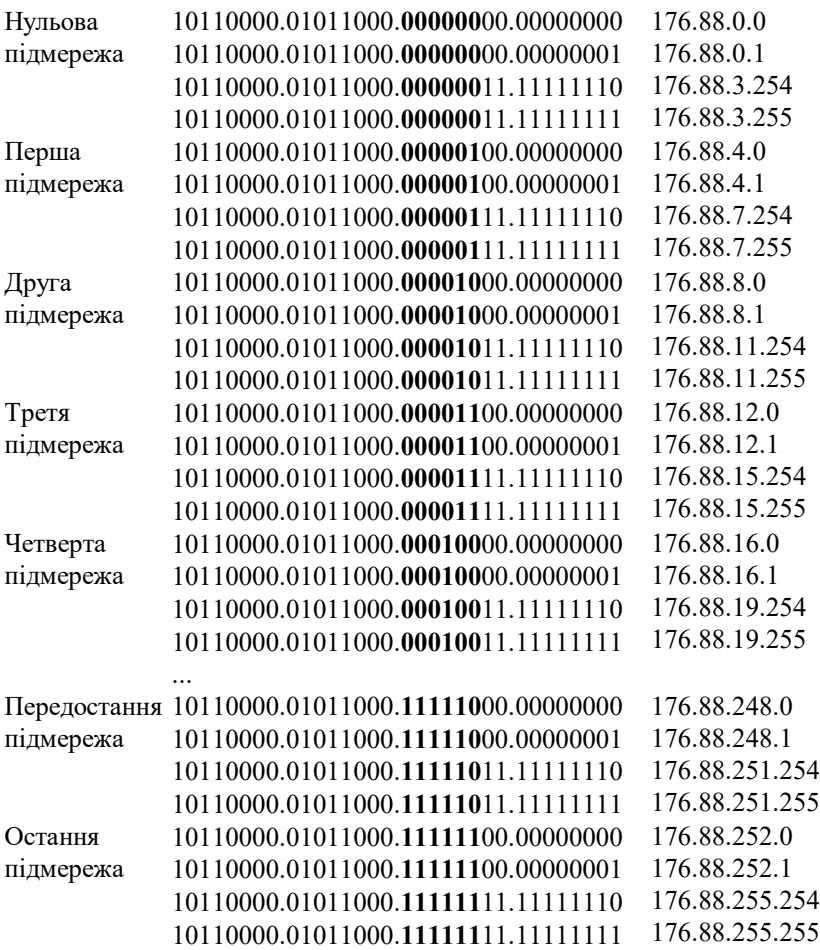

Результати також можуть бути записані у такому вигляді:

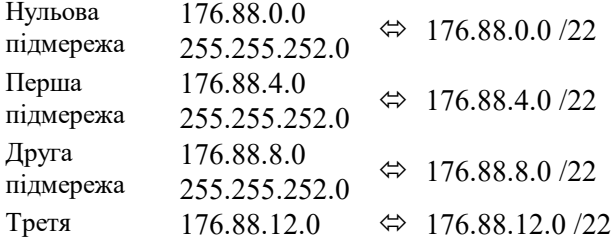

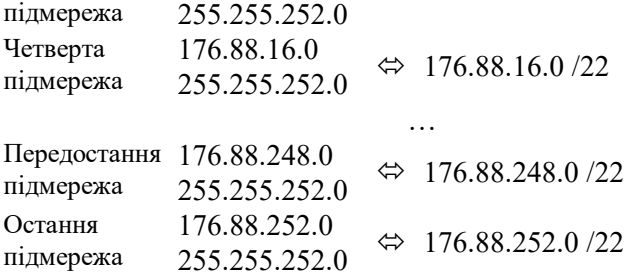

Результат також можна записати у загальному вигляді як 176.88.0.0 255.255.252.0

або

176.88.0.0 /22

#### **Завдання 6.**

IP-мережа розбивається на не менше ніж 50 підмереж, кожна з яких містить 500 вузлів. Розрахувати параметри сумарної (агрегованої) IP-адреси класової мережі та параметри IP-адрес підмереж.

#### **Розв'язання.**

За умови завдання результуюча IP-мережа є класовою. У цьому випадку необхідно скористатися наступними залежностями, що описують довжини IP-адреси та префіксу у загальному вигляді:

$$
N + S + H = 32,
$$
  
\n
$$
P = N + S,
$$
  
\n
$$
P + H = 32,
$$

де *N* – кількість бітів, які виділені для адресації мережі (номер мережі, класовий префікс), дорівнює 8 для класу А, 16 для класу В, 24 для класу С;

*S* – кількість бітів, які виділені для адресації підмереж;

*H* – кількість бітів, які виділені для адресації вузлів;

*P* – кількість бітів, які виділені для формування префікса підмережі.

При відомій кількості підмереж та кількості вузлів у підмережі можна визначити значення *S* та *H.*

Для визначення значення *S* при відомій кількості підмереж необхідно скористатися наступним підходом.

Значення кількості підмереж *Kпідмереж* 50 фіксується як  $K_{ni\delta$ <sub>мереж</sub> = 50.

Формується число *Y* вигляду:

 $Y = K_{ni\alpha} - 1$ .

Для умов задачі число *Y* дорівнює:

 $Y = 50 - 1 = 49$ 

Отримане число *Y* переводиться з десяткової у двійкову систему числення:

$$
Y_{10} \to Y_2
$$

Тобто:

 $49_{10} = 110001_2$ .

Кількість бітів у даному числі *S* = 6 і саме вони використовуються для нумерації вузлів.

Оскільки *Kпідмереж* 50 , то значення *S* ≥ 6 бітів.

Для визначення значення *H* формується число *X* вигляду:

 $X = K_{\text{evanig}} + 2 - 1$ .

Для умов задачі число *X* дорівнює:

 $X = 500 + 2 - 1 = 501$ .

Отримане число *X* переводиться з десяткової у двійкову систему числення:

 $X_{10} \rightarrow X_2$ .

Тобто:

 $501_{10} = 111110101_{2}$ 

Кількість бітів у даному числі *H* = 9 і саме вони використовуються для нумерації вузлів.

При застосуванні стандартних класових значень числа *N* можливе формування трьох варіантів структури адреси

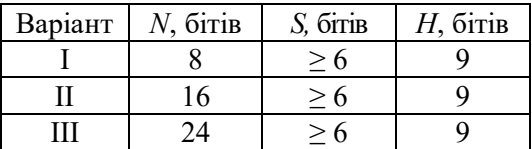

Для вибору варіанту необхідно перевірити умову:

 $N + S + H = 32$ .

Якщо сума значень *N*, *S*, *H* менша 32, то значення *S* збільшується до того моменту, доки сума дорівнюватиме 32. Такий варіант вважається таким, що підходить. Якщо ж сума значень *N*, *S*, *H* більша ніж 32, то даний варіант відкидається.

Для даного випадку варіанти І та ІІ підходять, а варіант ІІІ не підходить.

Структура адрес після відкидання варіанту ІІІ та змін значень *S* для варіантів І та ІІ має вигляд

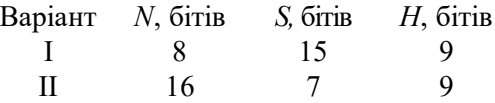

Надалі обирається варіант, у якому кількість підмереж має найближче значення до заданої в умові задачі.

Обираємо варіант ІІ, оскільки кількість підмереж цього варіанту  $K_{\text{minump}} = 2^7 = 128$  є найближчою до заданої кількості 50. За даного вибору виконується початкова умова *Kпідмереж* 50 . Для варіанту II кількість вузлів становить  $K_{\text{ev}} = 2^9 - 2 = 510$ , тобто початкова умова  $K_{\text{evz} = 500}$  також виконується.

Таким чином маємо наступний результат:

*N* = 16 бітів, *S* = 7 бітів, *H* = 9 бітів.

 $P = N + S = 23$  біти.

Оскільки *N* = 16 бітів, то як IP-адресу мережі обираємо будь-яку IP-адресу класу B. Наприклад, IP-адресу 170.200.0.0. Префікс для даної мережі *P* = 23 біти записується як /23. Цьому префіксу відповідає маска 255.255.254.0.

Тобто, сумарна (агрегована адреса) мережі становить

170.200.0.0/23

Подальші розрахунки проводяться аналогічно попередньому завданню.

#### **Завдання 7.**

IP-мережа розбивається на не менше ніж 50 підмереж, кожна з яких містить 500 вузлів. Розрахувати параметри сумарної (агрегованої) IP-адреси безкласової мережі та параметри IP-адрес підмереж.

## **Розв'язання.**

За умови завдання результуюча IP-мережа є безкласовою. У цьому випадку необхідно скористатися наступними залежностями, що описують довжини IP-адреси та префіксів у загальному вигляді:

> $C + S + H = 32$  $P = C + S$ ,  $P > C$ ,

$$
P+H=32,
$$

де *С* – кількість бітів, які виділені для адресації мережі (номер мережі, CIDR-префікс);

*S* – кількість бітів, які виділені для адресації підмереж;

*H* – кількість бітів, які виділені для адресації вузлів;

*P* – кількість бітів, які виділені для формування префікса підмережі.

При відомій кількості підмереж та кількості вузлів у підмережі можна визначити значення *S* та *H.*

Для визначення значення *S* при відомій кількості підмереж необхідно скористатися наступним підходом.

Значення кількості підмереж *Kпідмереж* 50 фіксується як  $K_{ni\text{d}wene} = 50$ .

Формується число *Y* вигляду:

 $Y = K_{ni} - 1$ .

Для умов задачі число *Y* дорівнює:

 $Y = 50 - 1 = 49$ .

Отримане число *Y* переводиться з десяткової у двійкову систему числення:

 $Y_{10} \rightarrow Y_{2}$ 

Тобто:

 $49_{10} = 110001_2$ .

Кількість бітів у даному числі  $S = 6$  і саме вони використовуються для нумерації вузлів.

Для визначення значення *H* формується число *X* вигляду:

 $X = K_{\text{evanig}} + 2 - 1$ .

Для умов задачі число *X* дорівнює:

 $X = 500 + 2 - 1 = 501$ .

Отримане число *X* переводиться з десяткової у двійкову систему числення:

 $X_{10} \rightarrow X_2$ .

Тобто:

 $501_{10} = 111110101_{2}$ 

Кількість бітів у даному числі *H* = 9 і саме вони використовуються для нумерації вузлів.

Відповідно кількість бітів, що використовується для формування номера мережі розраховується як:

 $C = 32 - S - H$ .

Для нашого випадку *S* = 6, *H* = 9:

*С* = 32 – 6 – 9 = 17 бітів.

Кількість бітів, які виділяються для формування префікса підмережі розраховується як:

 $P = C + S$ .

Для нашого випадку *С* = 17, *S* = 6

 $P = 17 + 6 = 23$  біти.

Кількість підмереж розраховується за формулою:

$$
K_{ni\omega\text{nepec}} = 2^S.
$$

Кількість вузлів (IP-адрес вузлів) однієї підмережі розраховується за формулою:

$$
K_{\text{gyanis}} = 2^{(32-P)} - 2 \text{ afo } K_{\text{gyanis}} = 2^H - 2.
$$

Як результат маємо:

$$
K_{ni\omega\text{nep}\text{e}\omega\text{e}} = 2^6 = 64.
$$
  

$$
K_{\text{e}\text{y}\text{z}\text{z}\text{i}\text{e}} = 2^9 - 2 = 512 - 2 = 510.
$$

Фактична кількість підмереж становить 64 підмережі, що перевищує зазначену в умові кількість 50 підмереж. Фактична кількість вузлів в підмережі становить 510 вузлів і також перевищує зазначену в умові кількість 501 вузлів. На практиці доводиться використовувати фактичну кількість вузлів і коригувати умови завдання.

Таким чином маємо наступний результат:

*C* = 17 бітів, *S* = 6 бітів, *H* = 9 бітів.

 $P = N + S = 23$  біти.

Як IP-адресу мережі обираємо адресу, біти якої розміщені саме у 17 бітах. Наприклад, IP-адресу 170.200.128.0. Значення *С* = 17 відповідає CIDR-префіксу /17. Значення *P* = 23 відповідає префіксу підмережі /23. CIDR-префіксу /17 відповідає CIDR-маска

255.255.128.0. Префіксу підмережі /23 відповідає маска 255.255.254.0.

Тобто сумарна (агрегована адреса) мережі становить: 170.200.128.0/23

за умови застосування CIDR-префіксу /17.

Подальші розрахунки проводяться аналогічно попередньому завданню.

## **Завдання 8.**

Для заданого набору IP-адрес підмереж розрахувати сумарну (агреговану) адресу мережі.

> 140.176.156.128 / 25 140.176.143.192 / 26 140.176.129.128 / 25 140.176.135.128 / 26 140.176.156.192 / 26

# **Розв'язання.**

Записуємо IP-адреси мереж у двійковій системі числення 10001100.10110000.10011100.10000000 10001100.10110000.10001111.11000000 10001100.10110000.10000001.10000000 10001100.10110000.10000111.10000000

10001100.10110000.10011100.11000000

Визначаємо для всіх IP-адрес загальну співпадаючу послідовність бітів:

> **10001100.10110000.100**11100.10000000 **10001100.10110000.100**01111.11000000 **10001100.10110000.100**00001.10000000 **10001100.10110000.100**00111.10000000 **10001100.10110000.100**11100.11000000

У нашому випадку це послідовність має вигляд

# **10001100.10110000.100**

Кількість бітів даної послідовності вказує яка кількість бітів маски дорівнюватиме 1.

Доповнюємо отриману послідовність праворуч нулям до 32 бітів. Результат у двійковій системі числення має вигляд

**10001100.10110000.100**00000.00000000

Цій двійковій ІР-адресі відповідає десяткова ІР-адреса: 140.176.128.0.

Формуємо маску:

**11111111.11111111.111**00000.00000000

Цій двійковій масці відповідає десяткова маска:

255.255.224.0

Сумарна IP-адреса у десятковій системі числення має вигляд: 140.176.128.0 255.255.224.0

або

140.176.128.0/19

#### **Завдання на лабораторну роботу**

1. Для заданої IP-адреси мережі та маски (табл. 1) визначити кількість підмереж, які входять у дану мережу, та кількість вузлів (IPадрес вузлів) однієї підмережі.

Таблиця 1

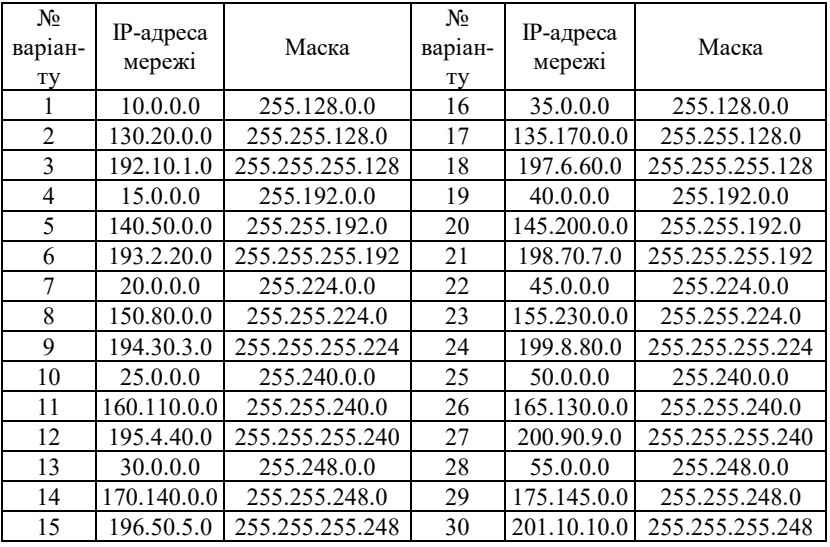

**Параметри для розрахунку п. 1**

2. IP-мережу необхідно розбити на однакові підмережі (табл. 2) за умови, що у кожній з них застосовується максимальна кількість вузлів. Визначити префікс та маску підмережі, кількість вузлів (IPадрес вузлів), які входять в одну підмережу та загальну кількість вузлів (IP-адрес вузлів) у всіх підмережах.

Таблиця 2

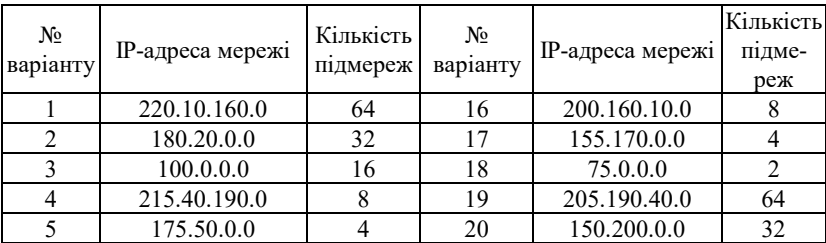

**Параметри для розрахунку п. 2**

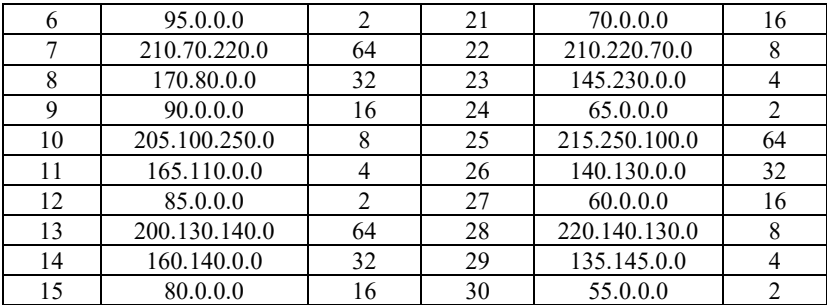

3. IP-мережу необхідно розбити на підмережі за умови, що у кожній з них функціонує задана кількість вузлів (табл. 3). Визначити префікс та маску підмережі, кількість підмереж, точну кількість вузлів (IP-адрес вузлів), які входять в одну підмережу та загальну кількість вузлів (IP-адрес вузлів) у всіх підмережах.

Таблиня 3

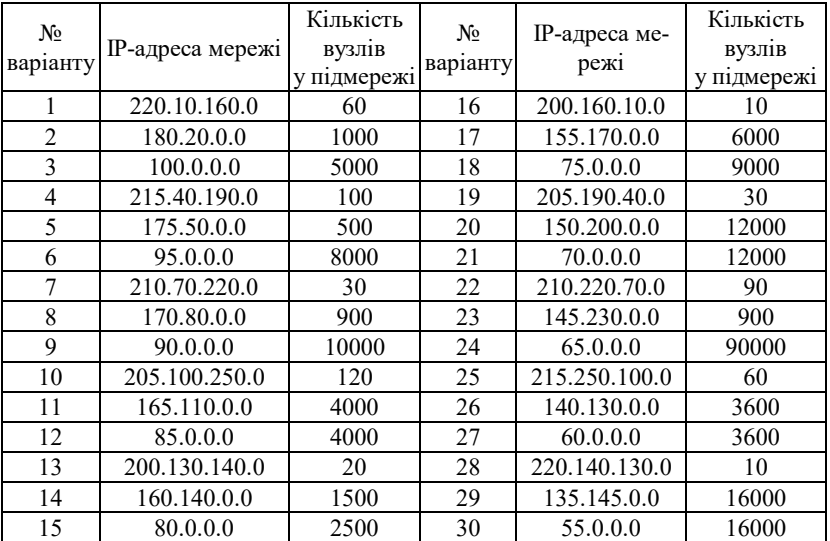

**Параметри для розрахунку п. 3**

4. IP-мережа розбивається на підмережі з використанням методу CIDR за умови, що зазначена CIDR-маска та маска підмережі (табл. 4). Визначити CIDR-префікс та префікс підмережі, кількість підмереж, кількість вузлів (IP-адрес вузлів), які входять в одну підмережу та загальну кількість вузлів (IP-адрес вузлів) у всіх підмережах.

| $N_2$<br>варіанту       | IP-адреса мережі | CIDR-маска    | Маска підмережі |
|-------------------------|------------------|---------------|-----------------|
| 1                       | 64.0.0.0         | 192.0.0.0     | 224.0.0.0       |
| $\overline{c}$          | 128.0.0.0        | 128.0.0.0     | 192.0.0.0       |
| $\overline{3}$          | 192.0.0.0        | 255.224.0.0   | 255.240.0.0     |
| $\overline{\mathbf{4}}$ | 64.0.0.0         | 192.0.0.0     | 248.0.0.0       |
| $\overline{5}$          | 128.0.0.0        | 224.0.0.0     | 248.0.0.0       |
| 6                       | 192.0.0.0        | 255.128.0.0   | 255.240.0.0     |
| $\overline{7}$          | 64.0.0.0         | 192.0.0.0     | 255.0.0.0       |
| $\overline{8}$          | 128.0.0.0        | 224.0.0.0     | 255.0.0.0       |
| 9                       | 192.0.0.0        | 255.128.0.0   | 255.255.0.0     |
| 10                      | 64.0.0.0         | 192.0.0.0     | 255.224.0.0     |
| 11                      | 128.0.0.0        | 224.0.0.0     | 255.128.0.0     |
| 12                      | 192.0.0.0        | 255.128.0.0   | 255.255.192.0   |
| 13                      | 64.0.0.0         | 192.0.0.0     | 255.255.0.0     |
| 14                      | 128.0.0.0        | 224.0.0.0     | 255.240.0.0     |
| 15                      | 192.0.0.0        | 255.128.0.0   | 255.255.255.128 |
| 16                      | 64.0.0.0         | 240.0.0.0     | 252.0.0.0       |
| 17                      | 128.0.0.0        | 252.0.0.0     | 255.128.0.0     |
| 18                      | 192.0.0.0        | 255.255.128.0 | 255.255.224.0   |
| 19                      | 64.0.0.0         | 240.0.0.0     | 255.128.0.0     |
| 20                      | 128.0.0.0        | 252.0.0.0     | 255.240.0.0     |
| 21                      | 192.0.0.0        | 255.255.128.0 | 255.255.248.0   |
| 22                      | 64.0.0.0         | 240.0.0.0     | 255.240.0.0     |
| 23                      | 128.0.0.0        | 252.0.0.0     | 255.255.128.0   |
| 24                      | 192.0.0.0        | 255.255.128.0 | 255.255.255.0   |
| $\overline{25}$         | 64.0.0.0         | 240.0.0.0     | 255.255.0.0     |
| 26                      | 128.0.0.0        | 252.0.0.0     | 255.255.248.0   |
| 27                      | 192.0.0.0        | 255.255.192.0 | 255.255.255.128 |
| 28                      | 64.0.0.0         | 240.0.0.0     | 255.255.128.0   |
| 29                      | 128.0.0.0        | 252.0.0.0     | 255.255.255.0   |
| 30                      | 192.0.0.0        | 255.255.192.0 | 255.255.255.240 |
|                         |                  |               |                 |

**Параметри для розрахунку п. 4**

5. IP-мережу необхідно розбити на підмережі за умови, що у кожній з них функціонує задана кількість вузлів (табл. 5). Для кожної з підмереж визначити такі параметри: IP-адресу підмережі, мінімальну і максимальну IP-адреси діапазону, що можуть використовуватися для адресації вузлів; широкомовну IP-адресу; префікс та маску підмережі.

Таблиця 5

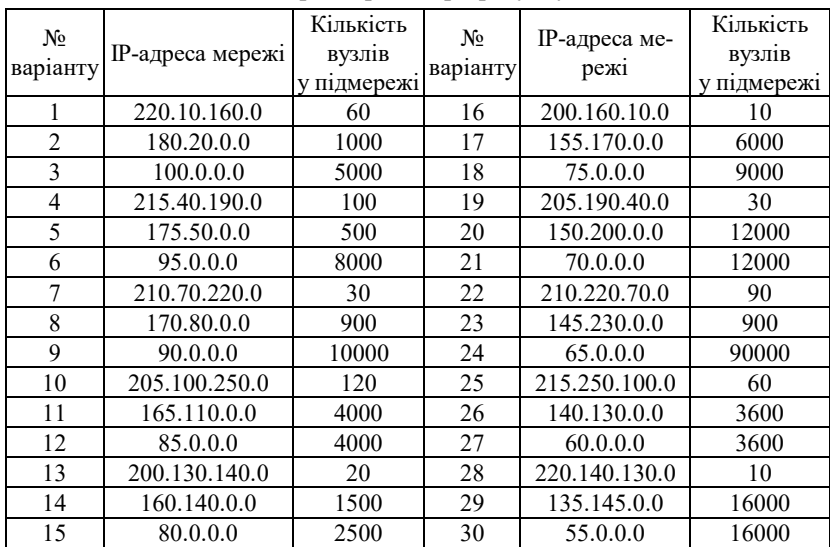

**Параметри для розрахунку п. 5**

6. Для заданої кількості підмереж та кількості вузлів у підмережі (табл. 6) розрахувати параметри сумарної (агрегованої) IP-адреси класової мережі та параметри IP-адрес підмереж.

Таблиця 6

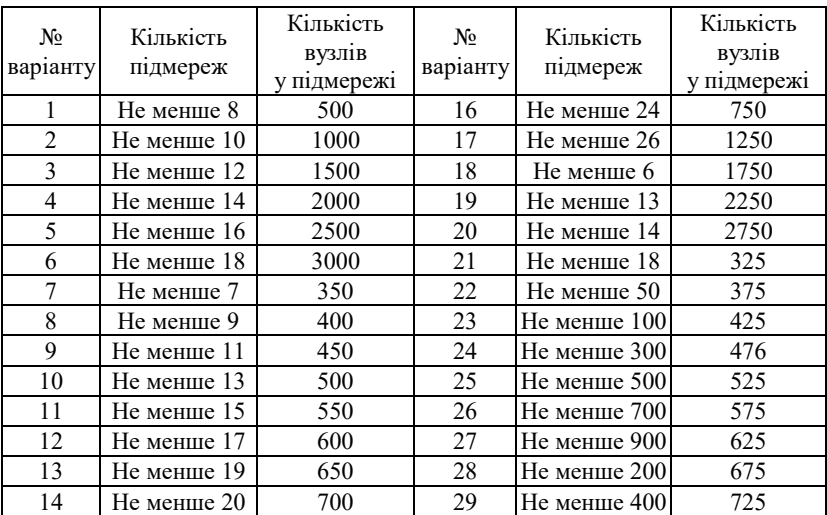

**Параметри для розрахунку п. 6**

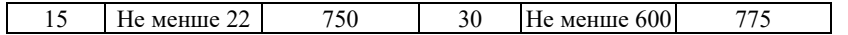

7. Для заданої кількості підмереж та кількості вузлів у підмережі (табл. 7) розрахувати параметри сумарної (агрегованої) IP-адреси безкласової мережі та параметри IP-адрес підмереж.

Таблиця 7

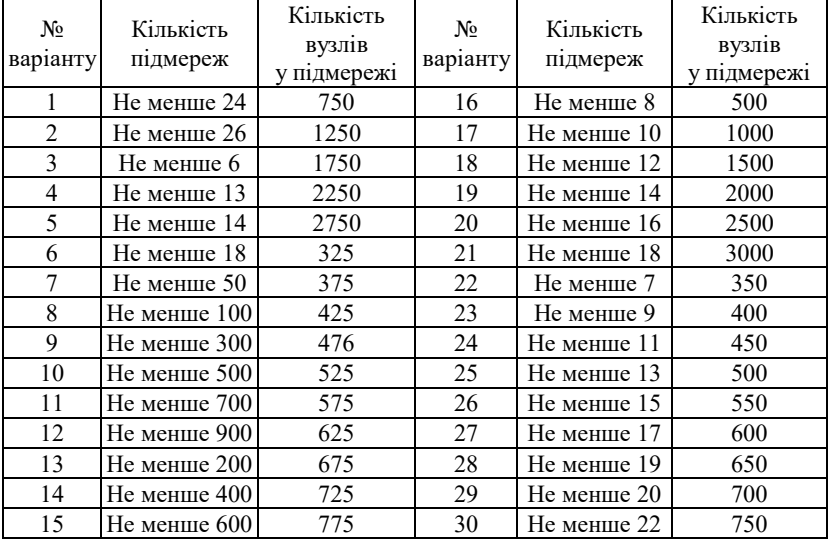

#### **Параметри для розрахунку п.7**

8. Для заданого набору IP-адрес мереж (табл. 8) розрахувати сумарну (агреговану) IP-адресу мережі.

Таблиця 8

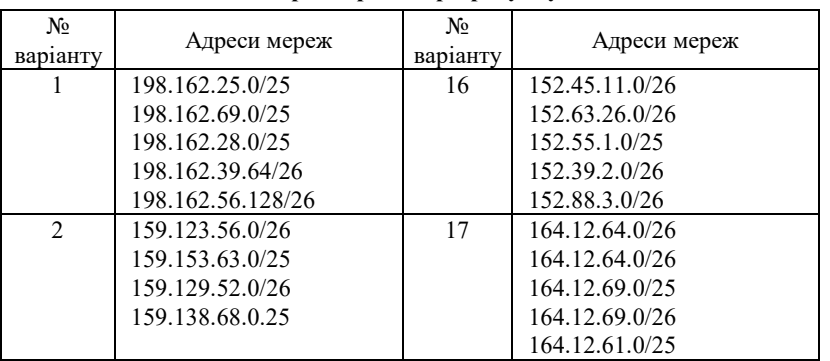

#### **Параметри для розрахунку п. 8**

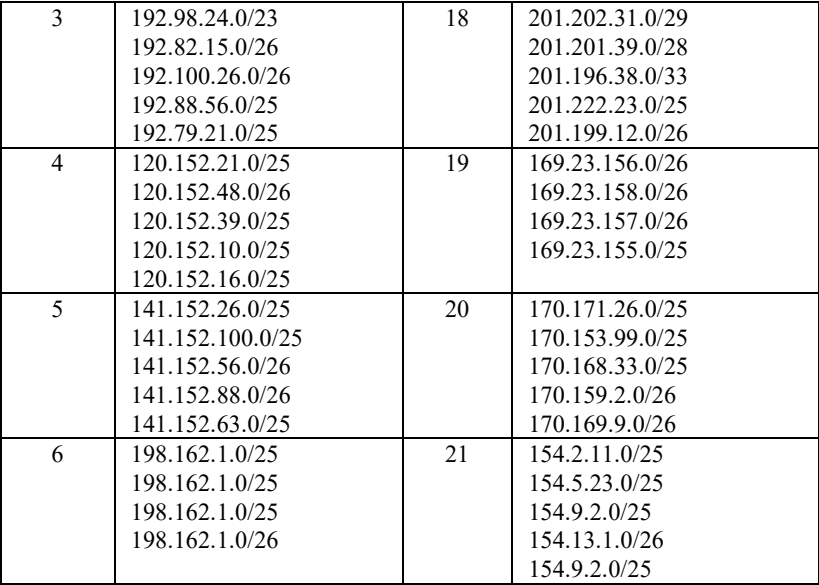

Продовження табл. 8

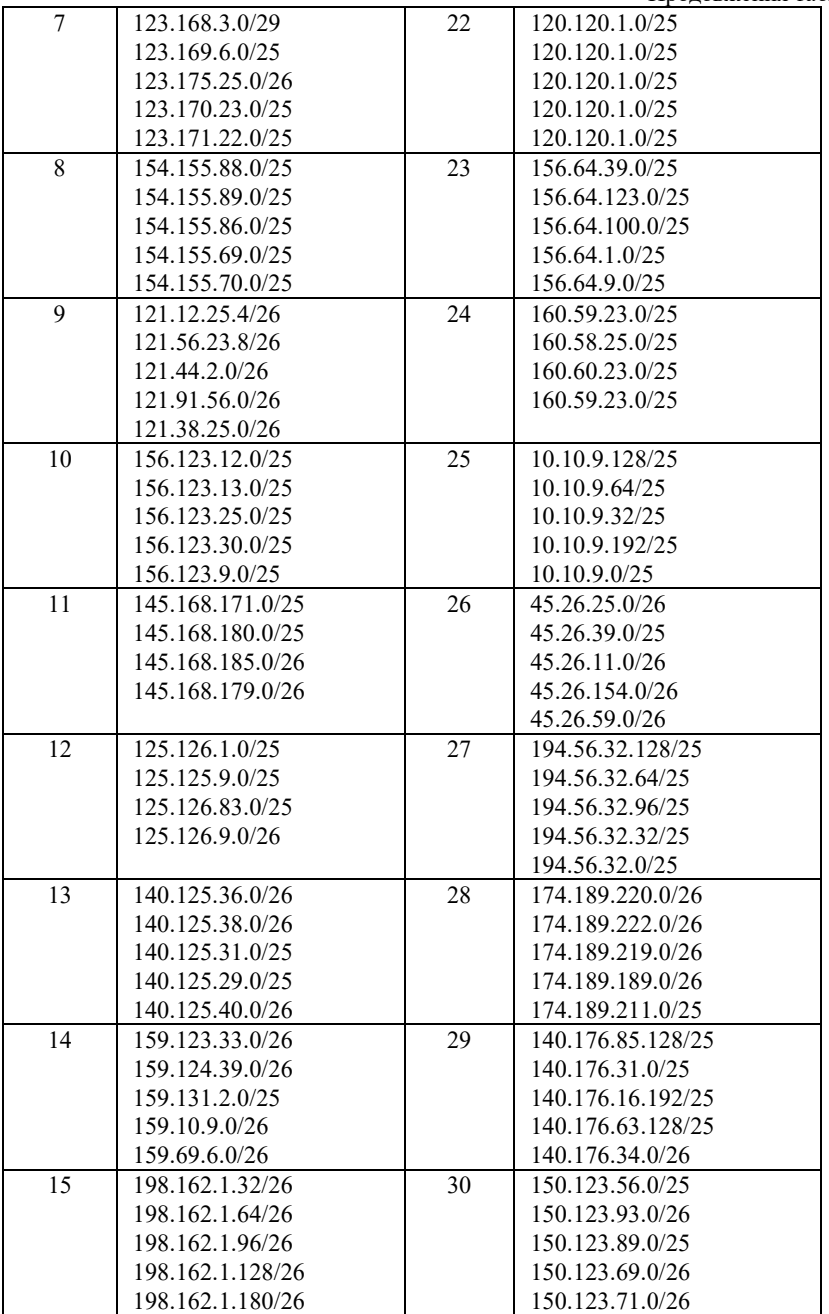

# **КОНТРОЛЬНІ ПИТАННЯ**

- 1. Поняття IP-мережі (IP-Network).
- 2. Поняття IP-підмережі (IP-Subnet).
- 3. Поняття IP-супермережі (IP-Supernet).
- 4. Структура IP-адреси версії 4 за умови застосування класового підходу.
- 5. Поняття класового префіксу.
- 6. Поняття класової маски.
- 7. Структура IP-адреси версії 4 за умови застосування безкласового підходу.
- 8. Поняття безкласового префіксу
- 9. Поняття безкласової маски.
- 10. Структура IP-адреси мережі версії 4 при поділі на підмережі.
- 11. Необхідні і достатні умови для поділу класової IP-мережі на підмережі.
- 12. Максимально можлива кількість підмереж для мереж класів А, B, С.
- 13. Поняття CIDR-префіксу, CIDR-маски.
- 14. Необхідні і достатні умови для поділу безкласової IP-мережі на підмережі.
- 15. Агрегація IP-мереж/підмереж.